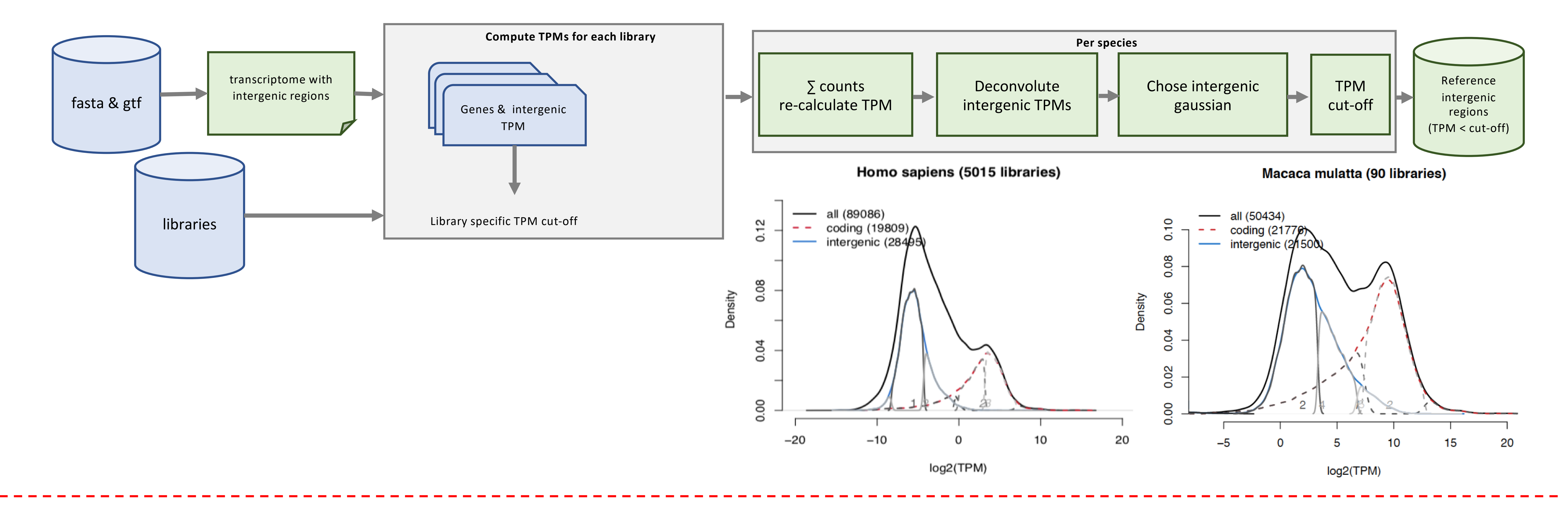

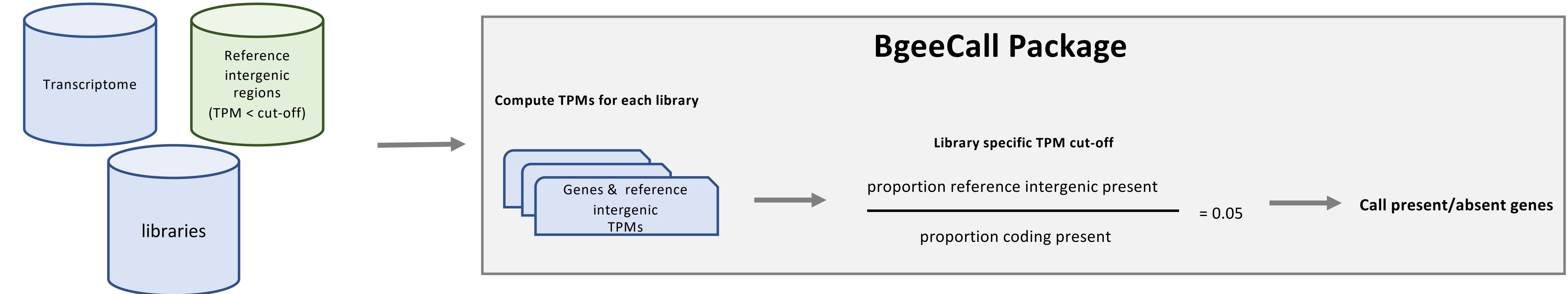

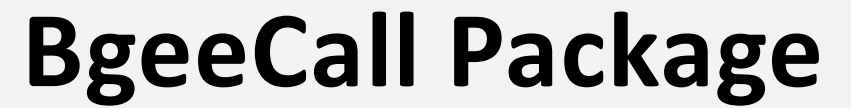

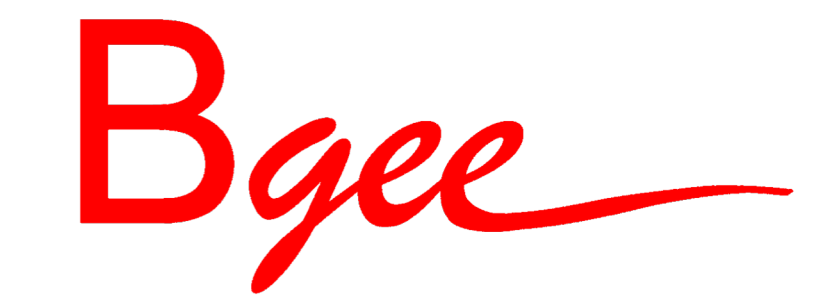

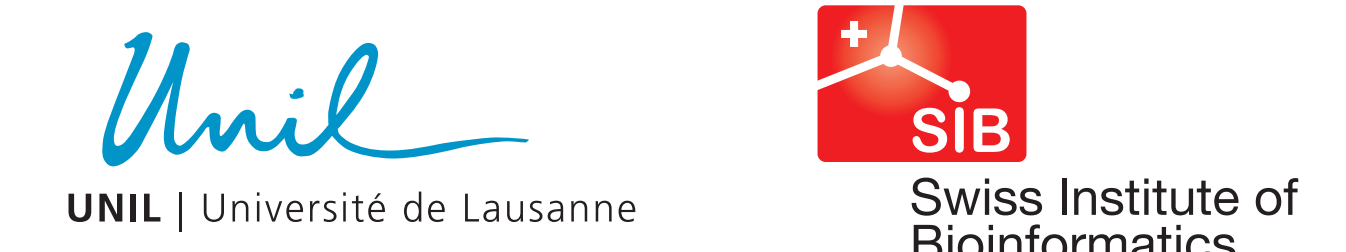

## **Expression calls from RNA-Seq data using BgeeCall R package**

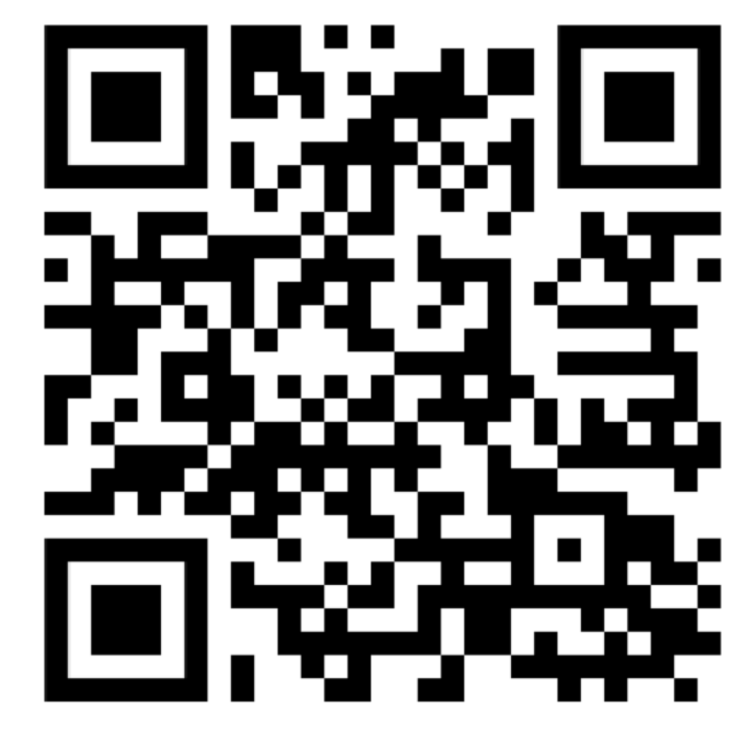

Sara Fonseca Costa<sup>1,2</sup> & Bgee Team

<sup>1</sup> Department of Ecology and Evolution, University of Lausanne, Lausanne, Switzerland. <sup>2</sup> SIB Swiss Institute of Bioinformatics, Quartier Sorge, Bâtiment Génopode, 1015 Lausanne, Switzerland

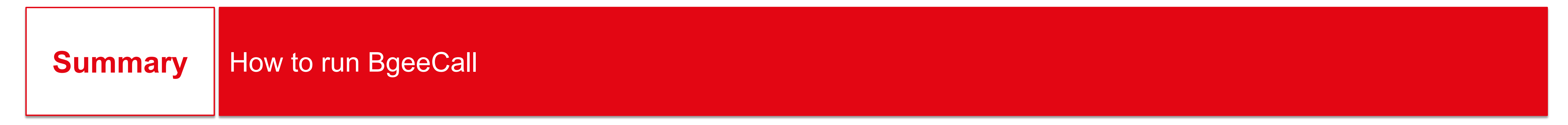

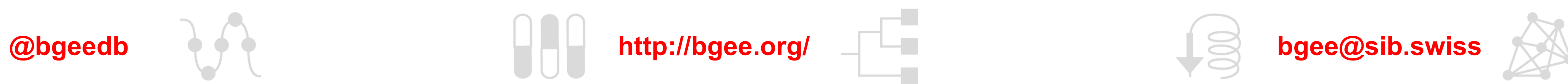

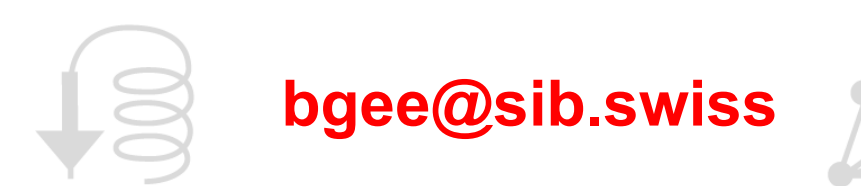

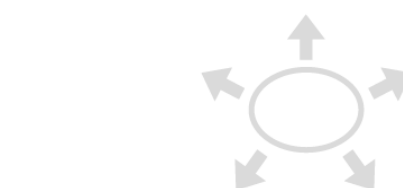

**BgeeCall allows researchers to classify in an accurate way the presence or absence of gene expression from their own RNA-Seq data. The approach integrated in the BgeeCall to make this classification is based on the set of reference intergenic regions.**

Workflow | Use reference intergenic sequences to distinguish signal from noise in your RNA-Seq libraries

## **Use the reference intergenic regions from the community**

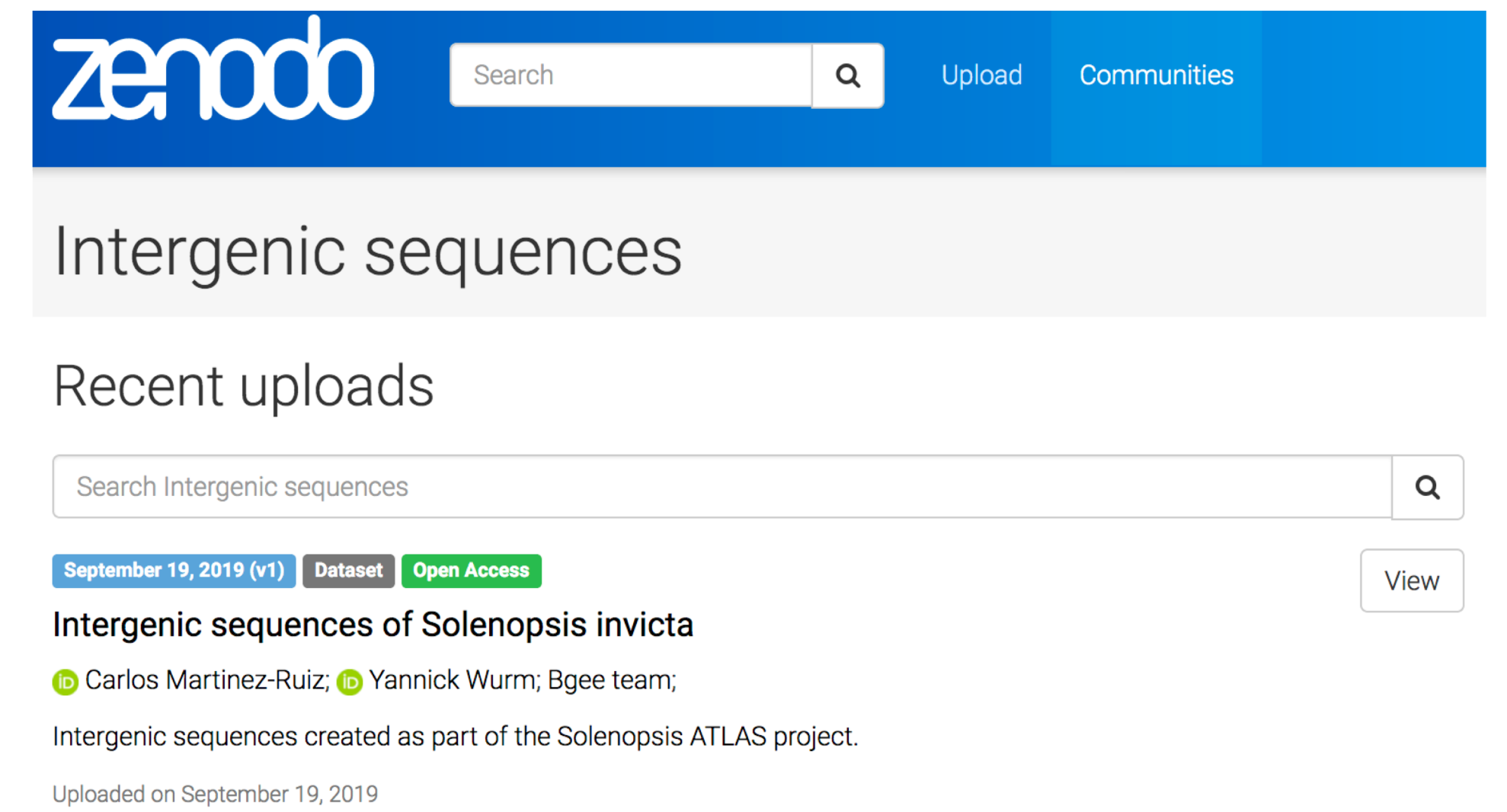

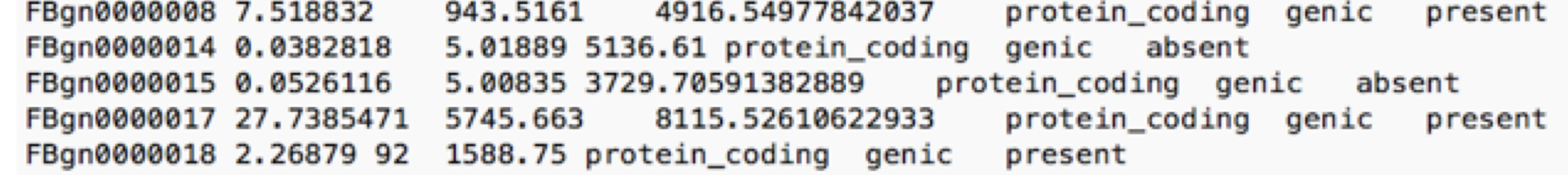

list\_community\_ref\_intergenic\_species() ## create a BgeeMetadata object using the community release bgee <- new("BgeeMetadata", release = "community") calls\_output <- generate\_calls\_workflow(bgeeMetadata = bgee, userMetadata = user\_BgeeCall)

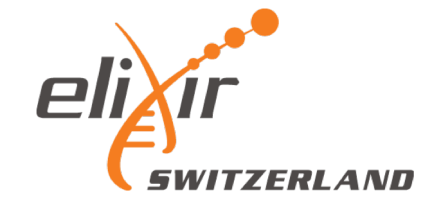

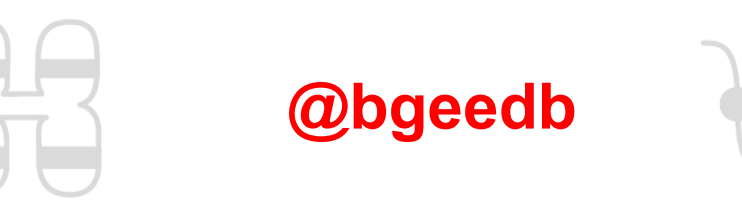

## **Use the reference intergenic regions from Bgee**

# init objects user <- new("UserMetadata")

# edit attributs of the UserMetadata object user@species\_id <- "7227"  $#$  D. melanogaster user <- setAnnotationFromFile(user, "path/to/annotation", "annot\_name") user <- setTranscriptomeFromFile(user, "path/to/transcriptome", "trscript\_name") user <- setRNASeqLibPath(user, "path/to/library/directory")

# generate present/absent calls

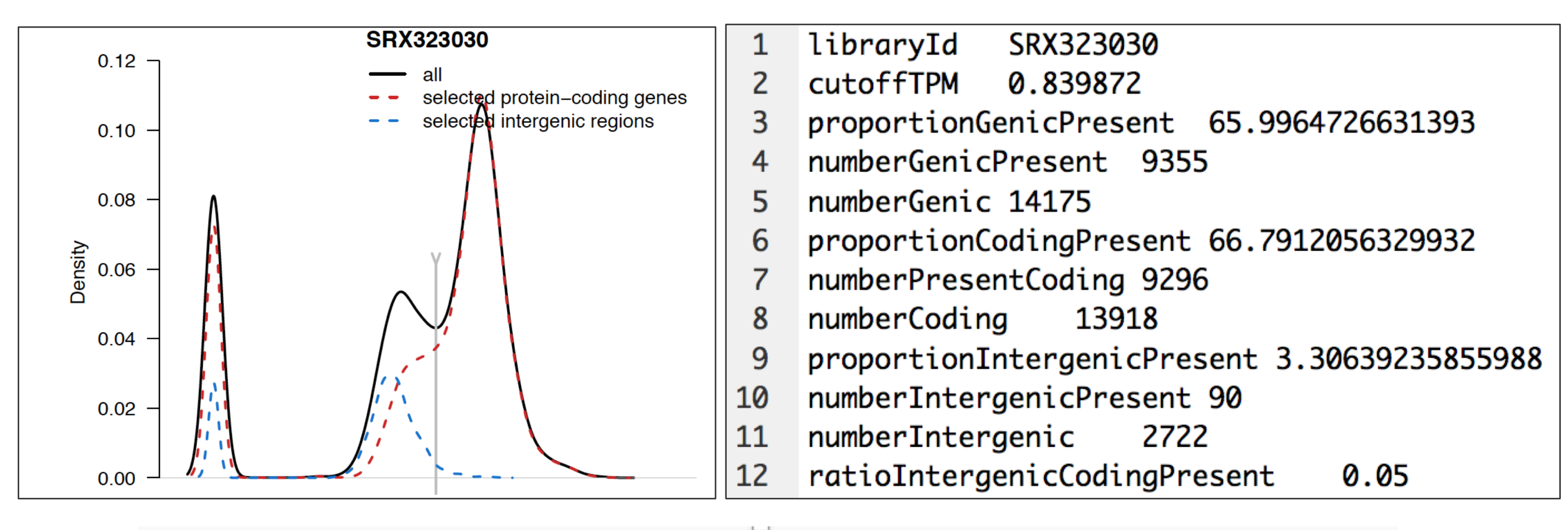

counts length biotype type call id abundance

## $calls < - run_from\_object(myUserMethod = user)$